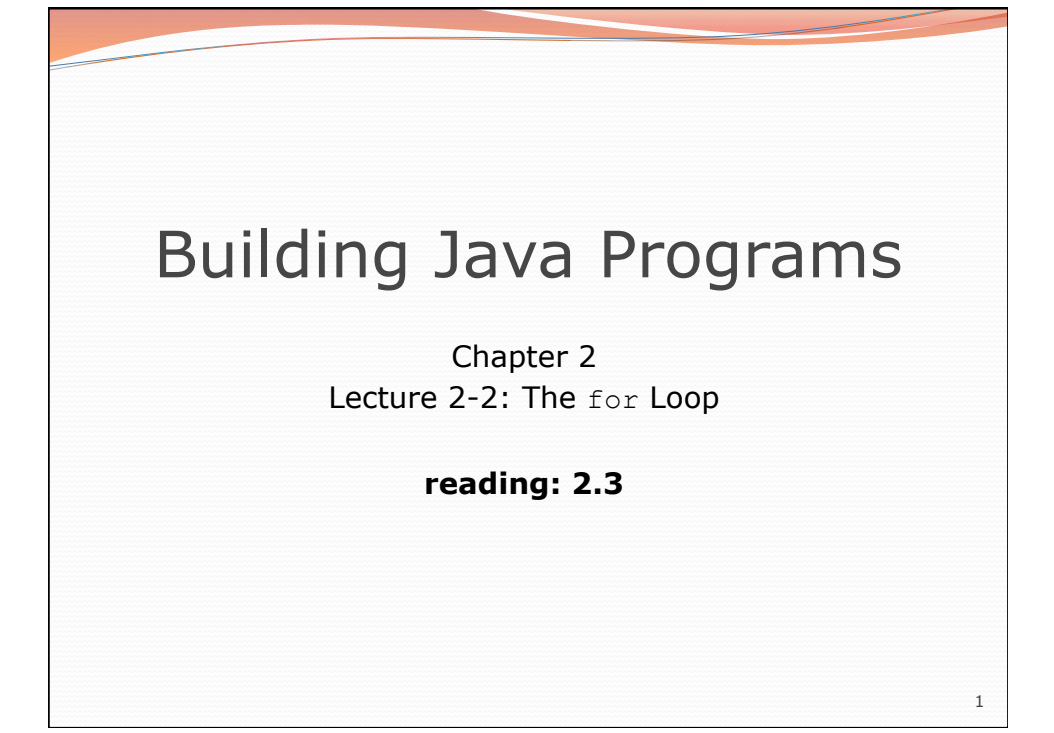

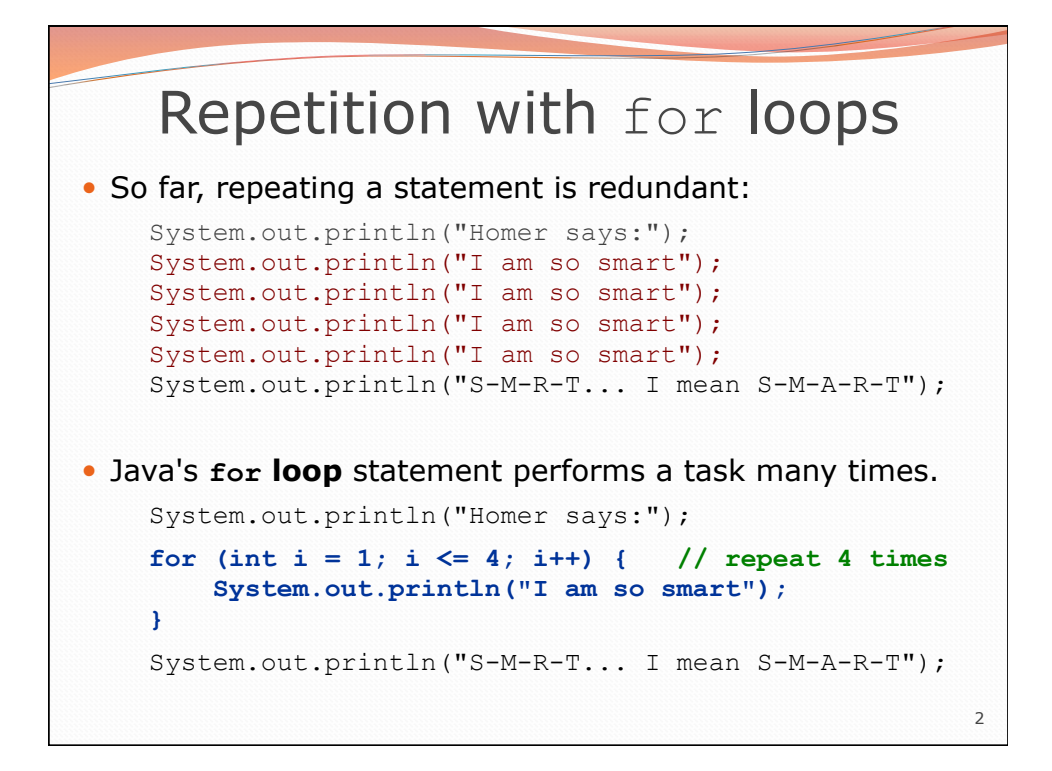

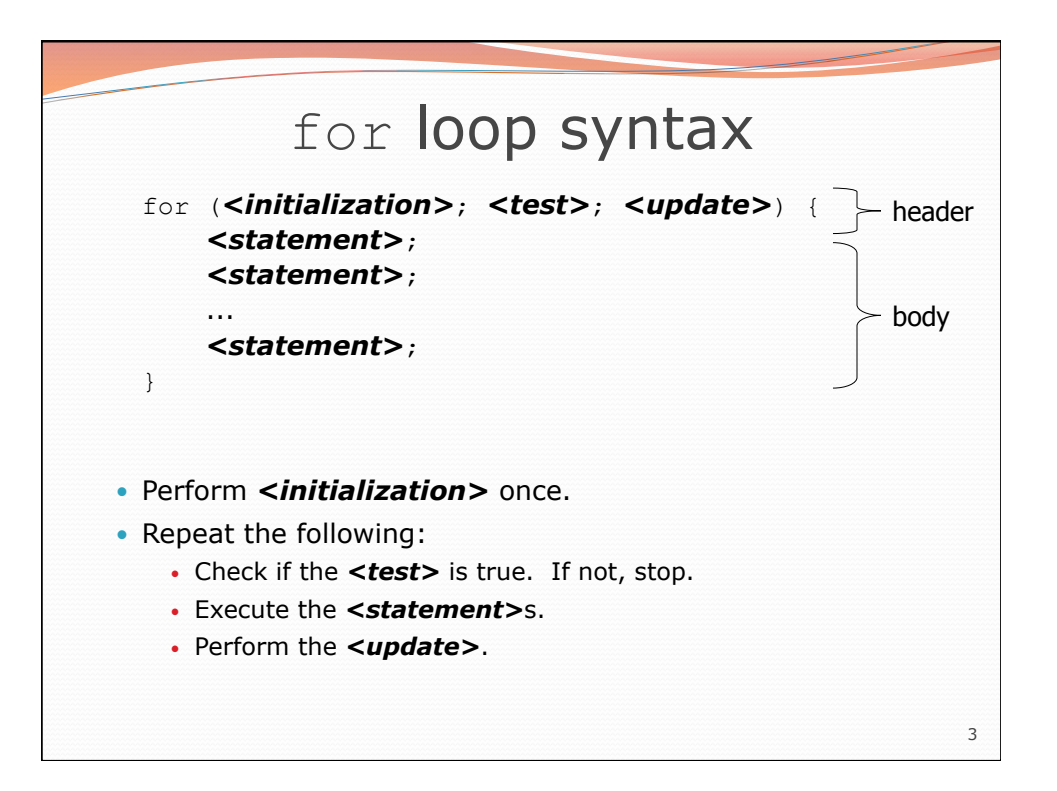

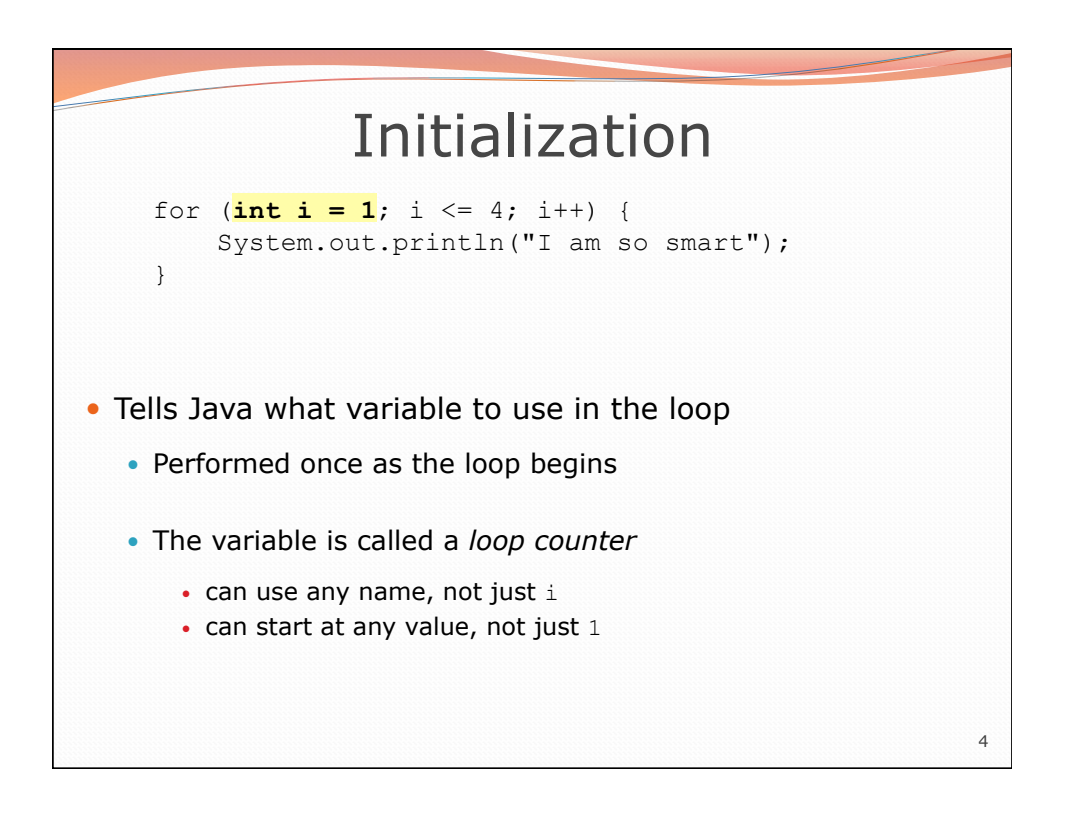

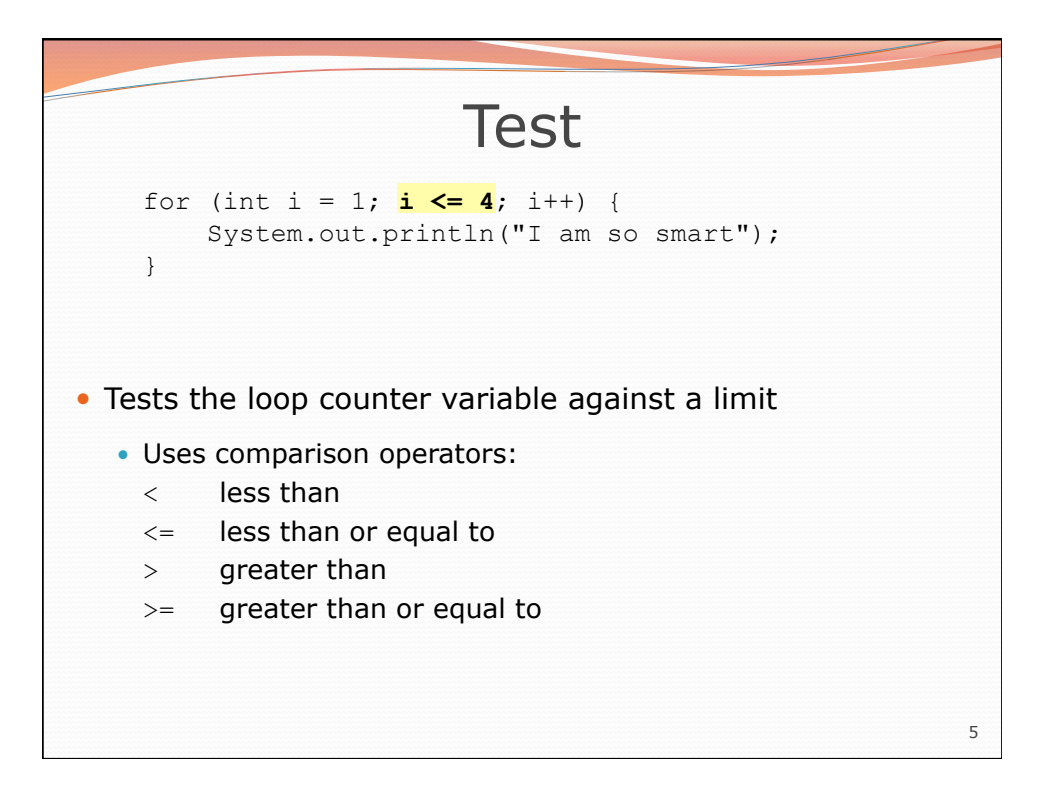

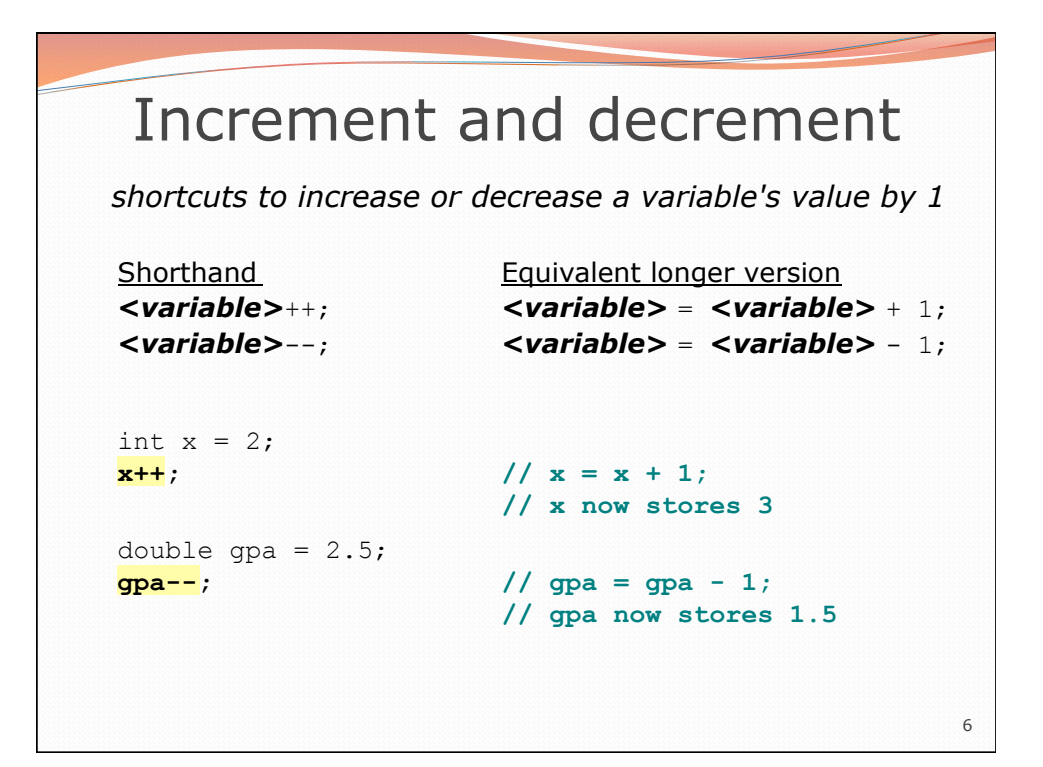

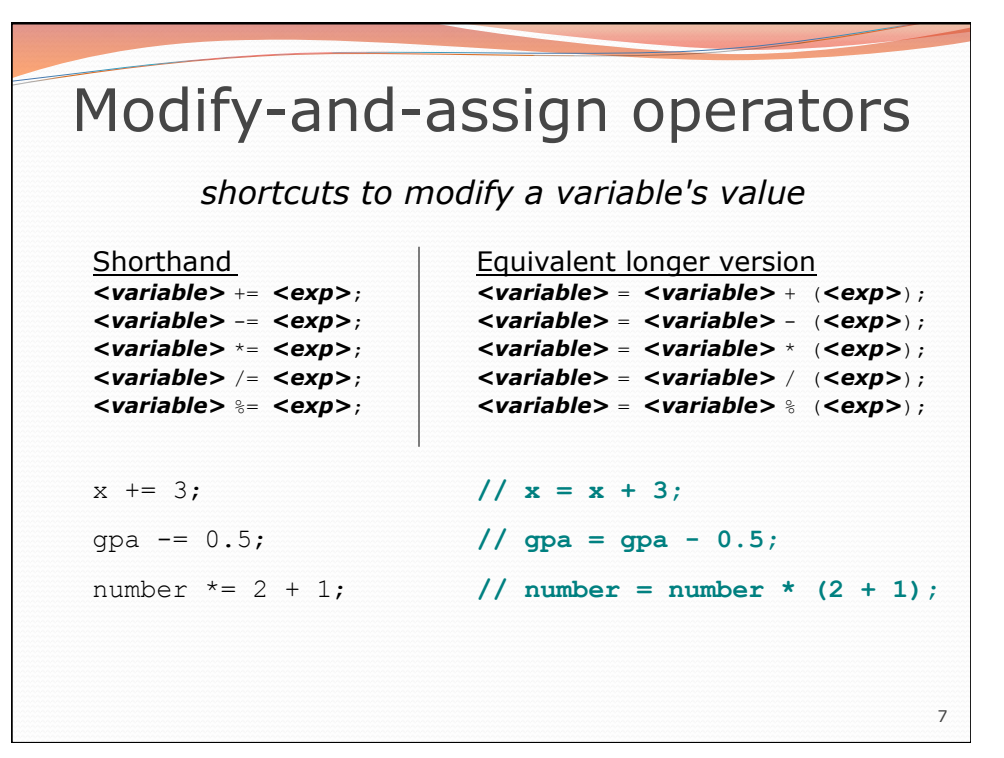

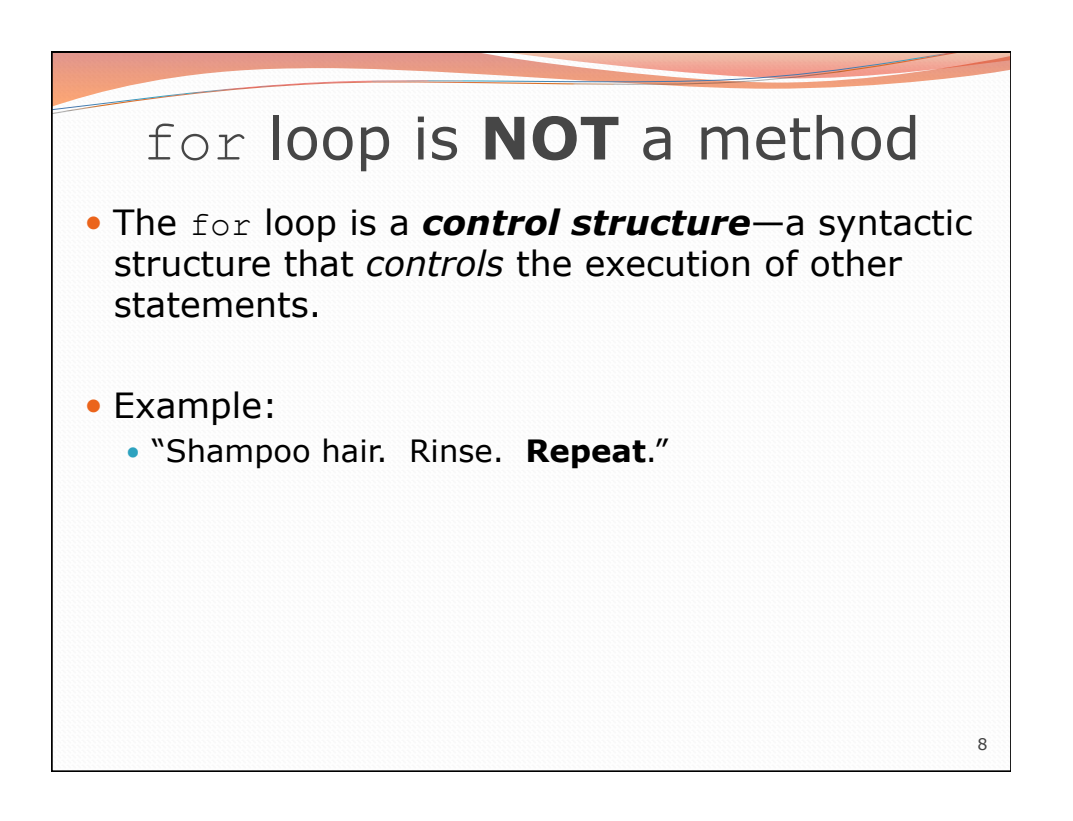

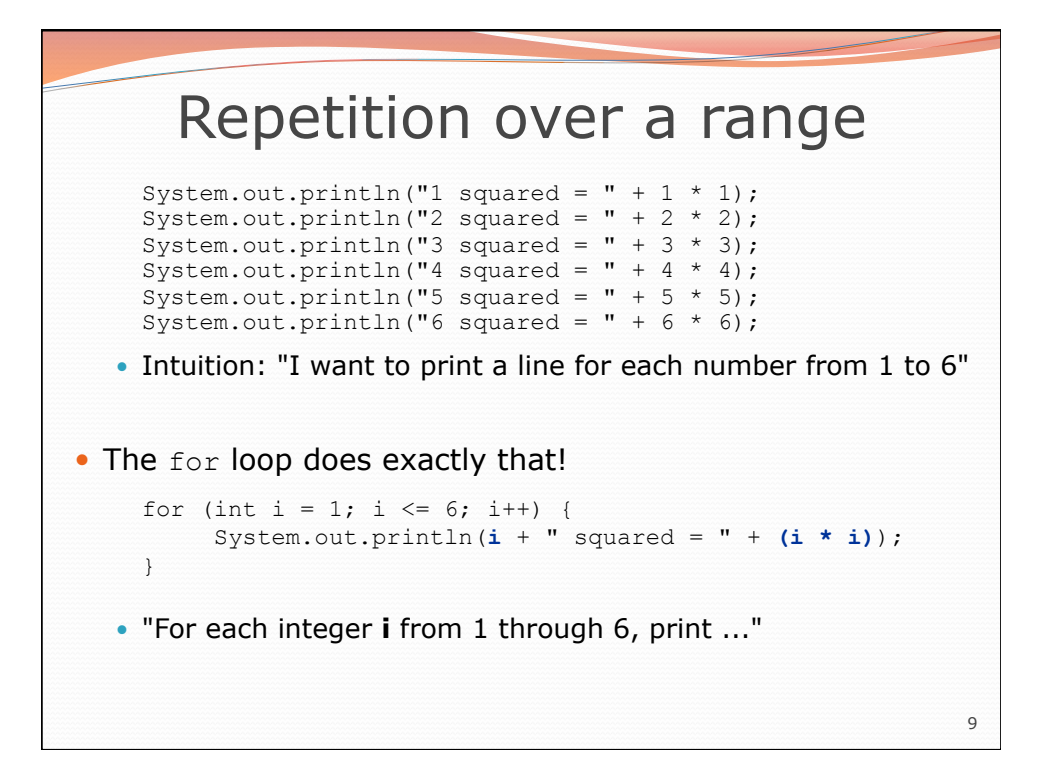

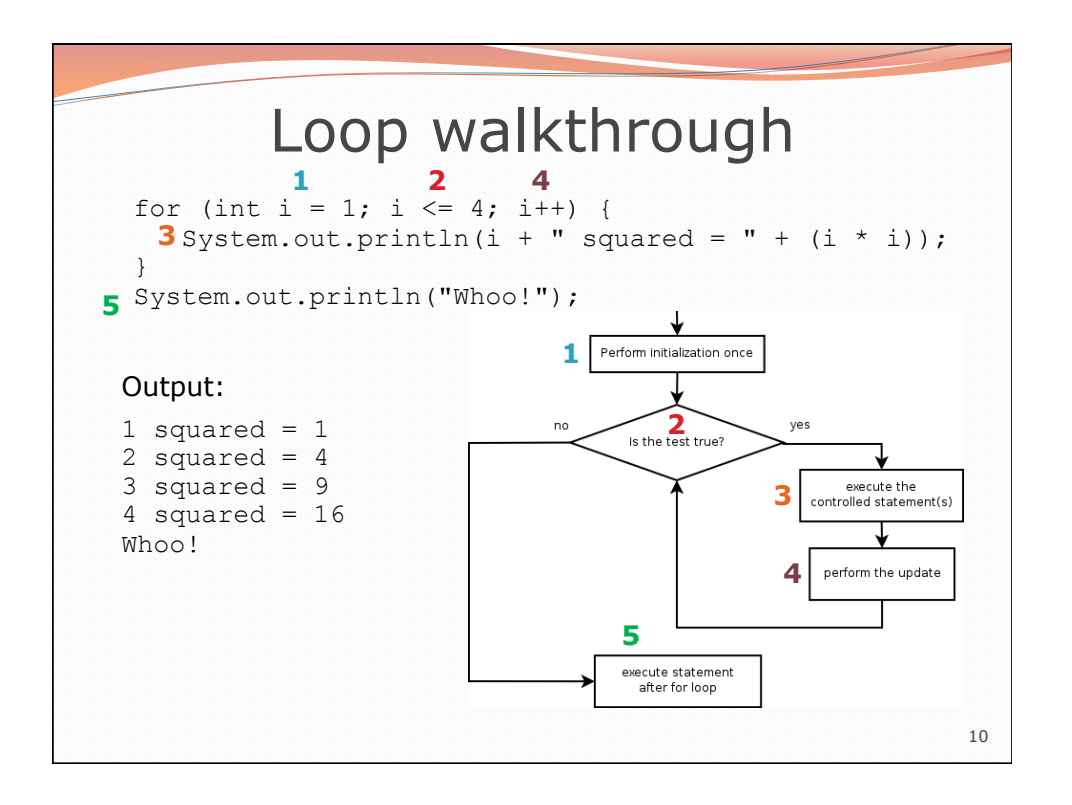

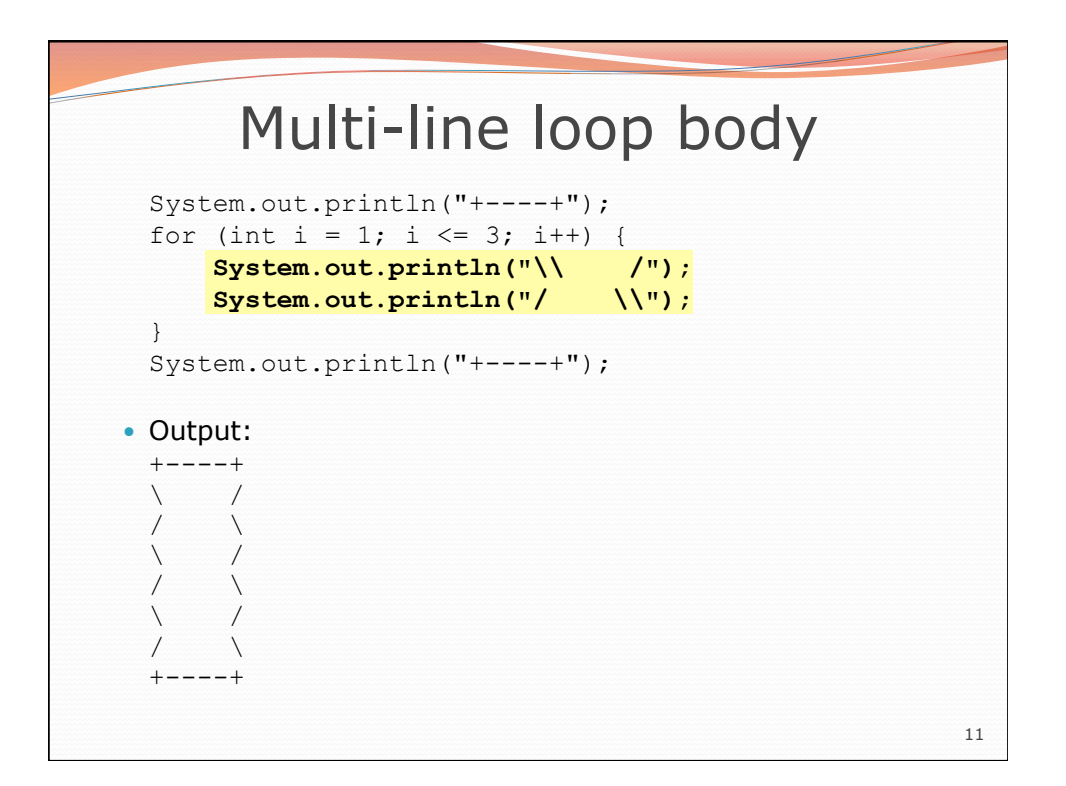

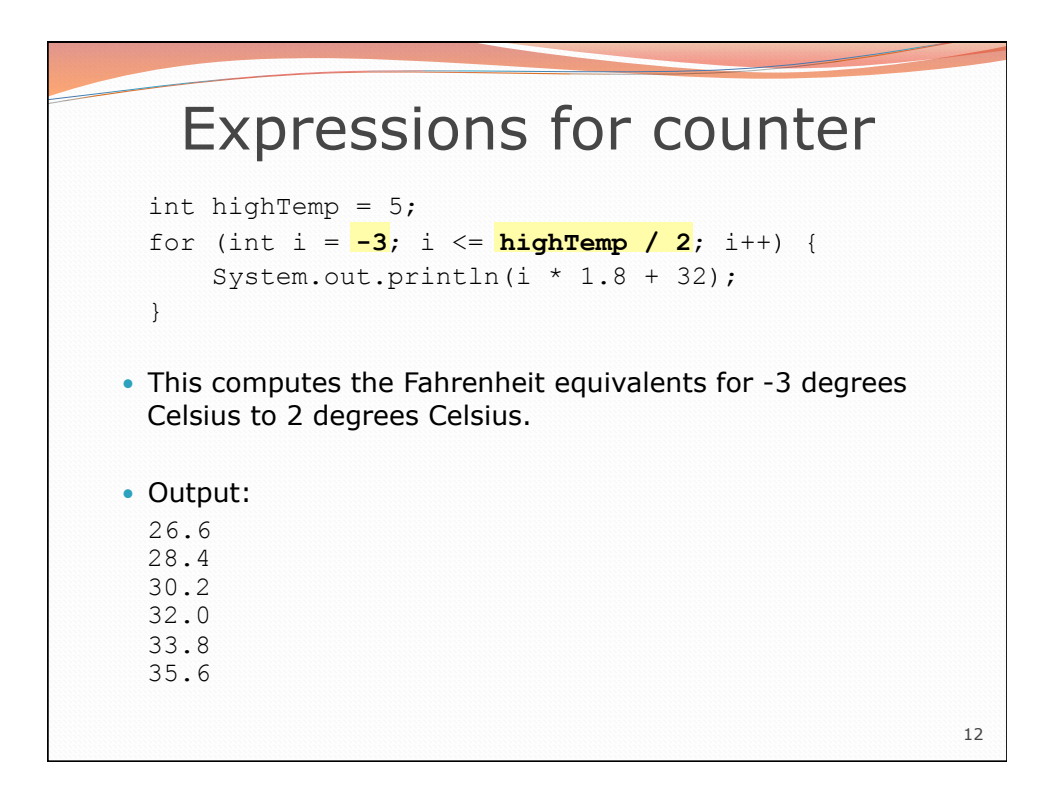

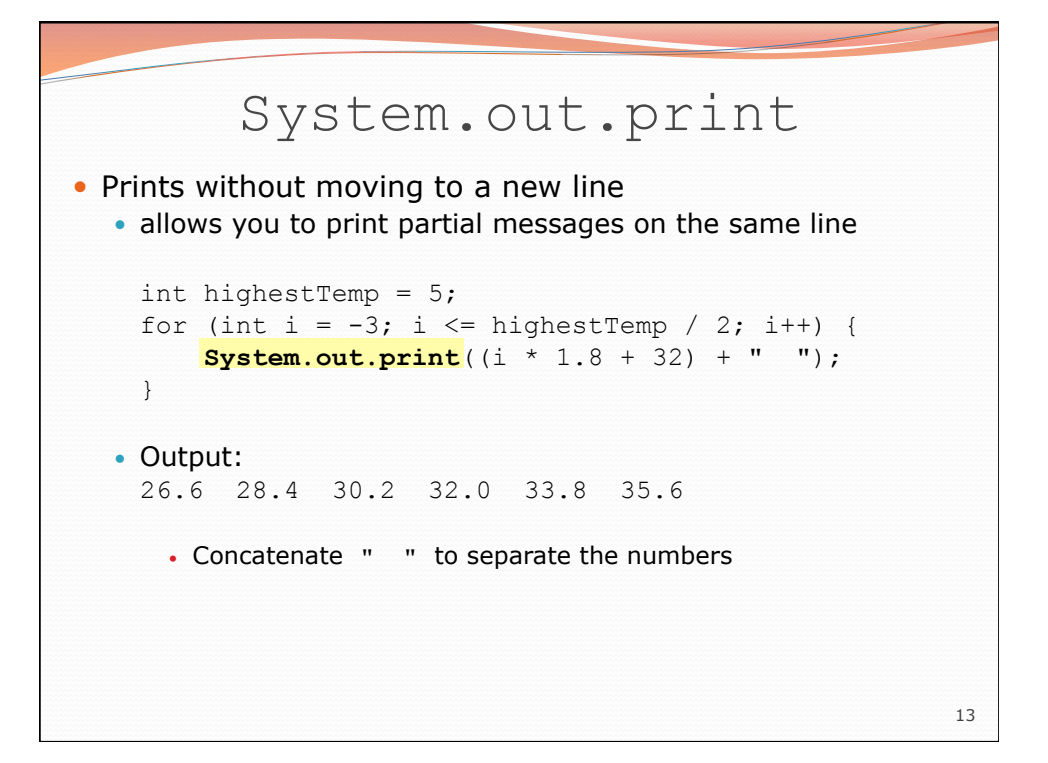

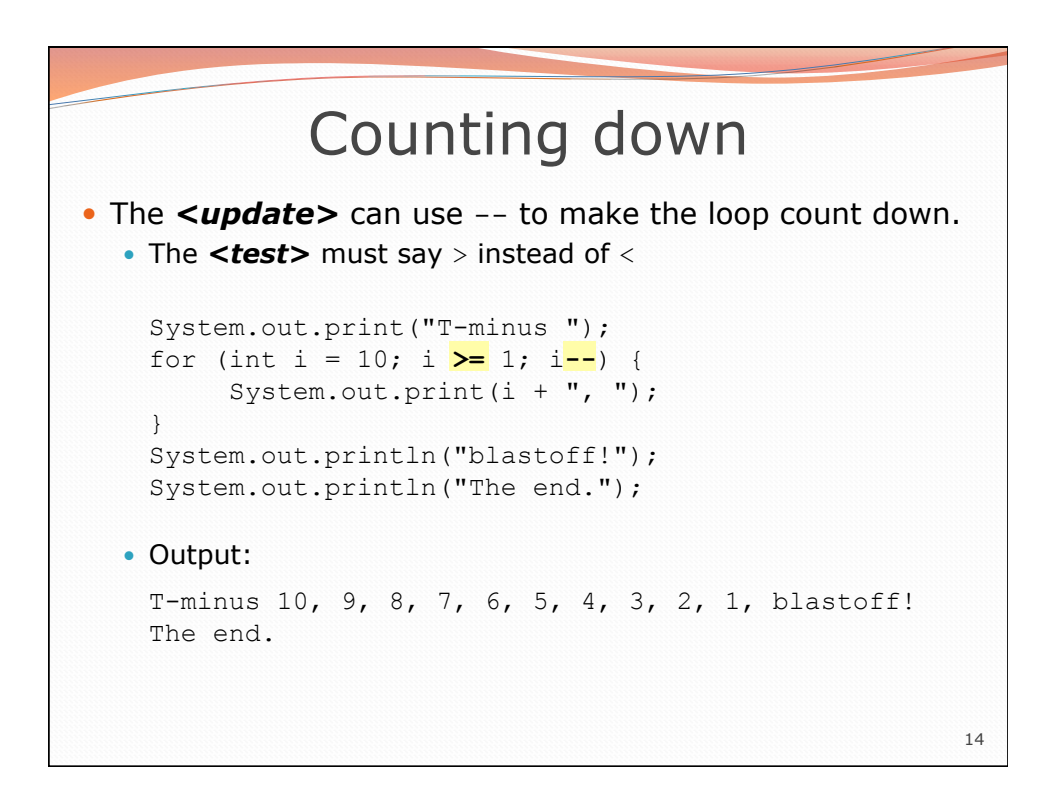

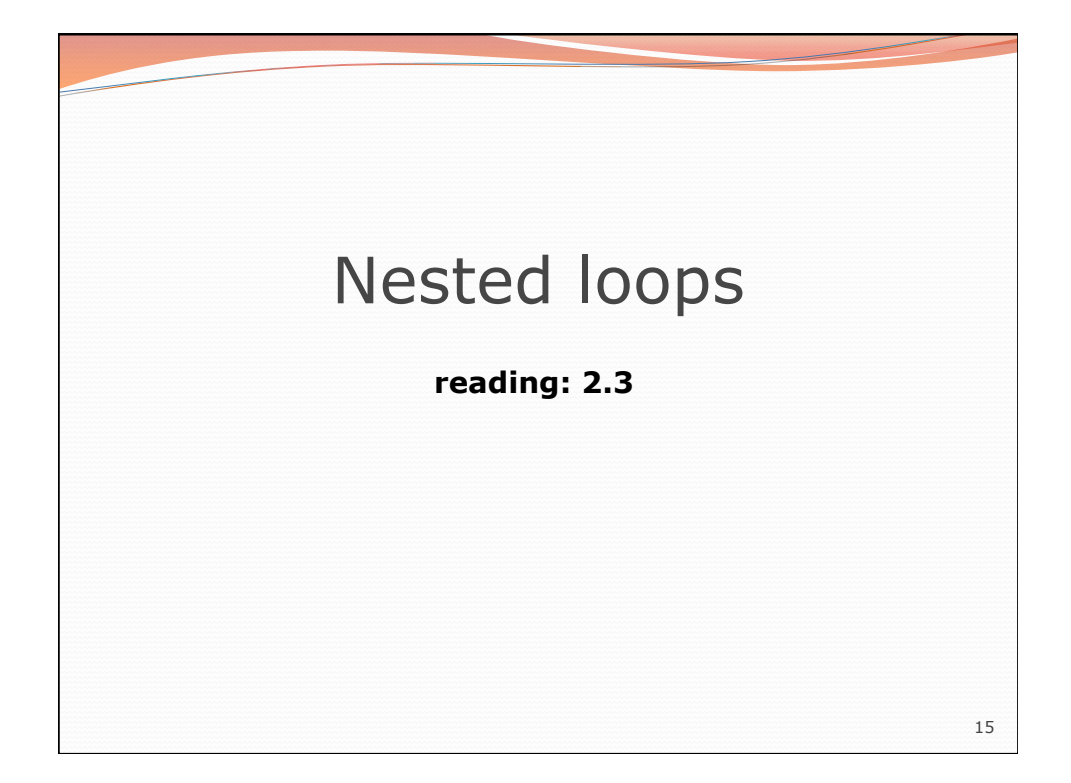

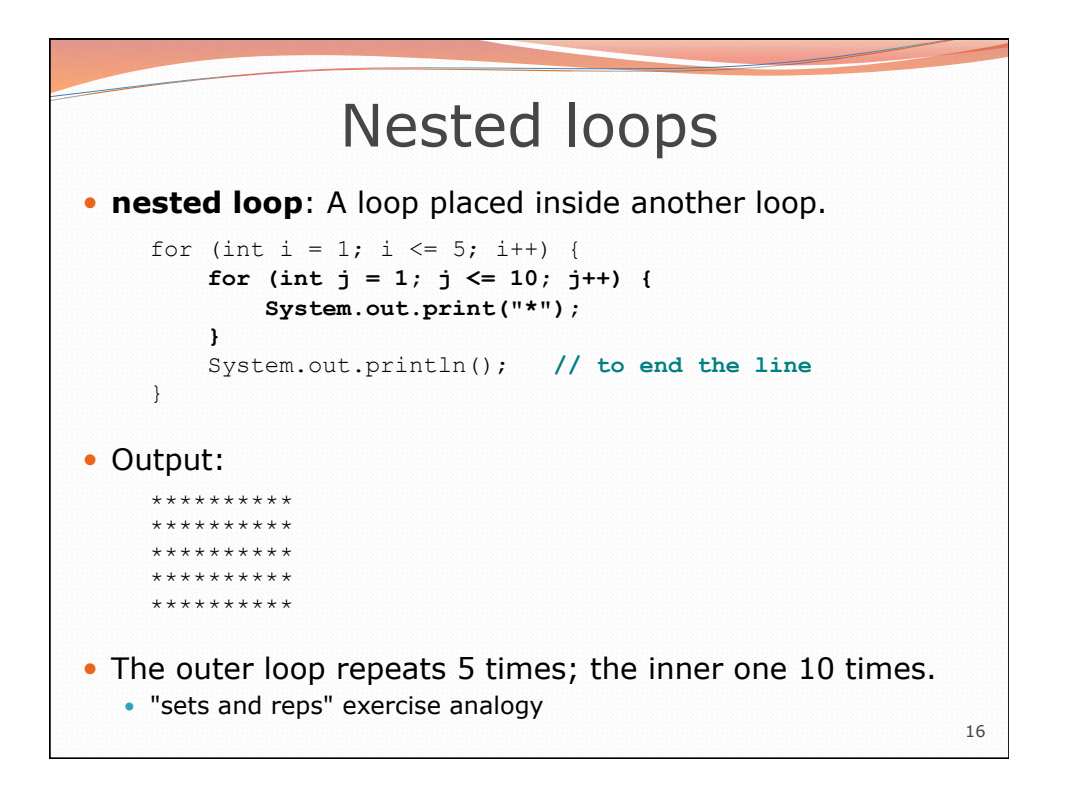

![](_page_8_Figure_0.jpeg)

![](_page_8_Figure_1.jpeg)

![](_page_9_Figure_0.jpeg)

![](_page_9_Figure_1.jpeg)

![](_page_10_Figure_0.jpeg)

![](_page_10_Figure_1.jpeg)

## Loop tables

- What statement in the body would cause the loop to print: 2 7 12 17 22
- To see patterns, make a table of count and the numbers.
	- Each time count goes up by 1, the number should go up by 5.
	- But count  $*$  5 is too great by 3, so we subtract 3.

![](_page_11_Picture_156.jpeg)

23

## Loop tables question

- What statement in the body would cause the loop to print: 17 13 9 5 1
- Let's create the loop table together.
	- Each time count goes up 1, the number printed should ...
	- But this multiple is off by a margin of ...

![](_page_11_Picture_157.jpeg)

24

![](_page_12_Figure_0.jpeg)

![](_page_12_Figure_1.jpeg)

![](_page_13_Figure_0.jpeg)

![](_page_13_Figure_1.jpeg)

## Nested for loop solution

```
29 
Answer: 
  for (int line = 1; line \le 5; line++) {
       for (int j = 1; j \leq ( -1 \cdot 1 \cdot 1) (ine + 5); j^{++} {
             System.out.print("."); 
        } 
        System.out.println(line); 
  } 
Output:
  ....1 
  ...2 
  ..3 
  .4 
  5
```
![](_page_14_Figure_2.jpeg)

![](_page_15_Figure_0.jpeg)